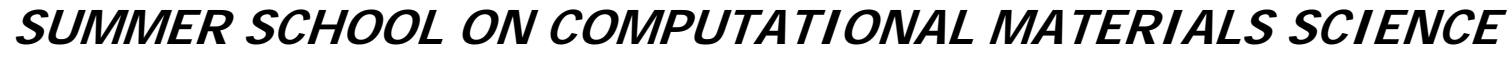

**University of Illinois at Urbana-Champaign, June 13-23, 2005** 

# Example 2

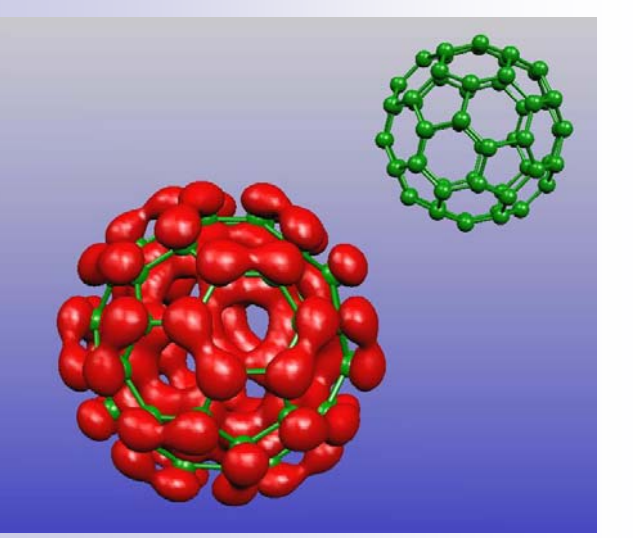

### Molecular C<sub>60</sub>

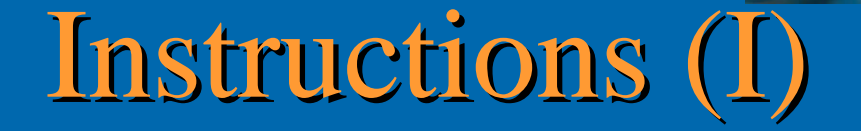

- Have a look at the input file ([C60.fdf](#page-2-0))
	- PAO.Basis
	- $\bullet$ • Input coordinates
	- Lattice vectors (remember this is a molecular system)
	- •• Save.DRHO, save.LDOS, ...
	- $\bullet$ • CG relaxation: modify the modify the input to  $0 \text{ CG steps}$
- Run & converge
- Use grid2cube (or grid2xfs) to generate contours

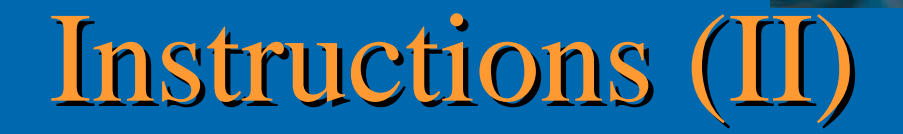

<span id="page-2-0"></span>• Input file (grid2cube.dat)

C60ldos10.0 10.0 10.0 1unformatted

• Run the utility

grid2cube < grid2cube.dat

• Check you now have a C60.1 dos. cube file

## Instructions (III)

- Execute xcrysden
- File  $\rightarrow$  Open Structure  $\rightarrow$  open XSF
	- Choose .xsf file
- Tools  $\rightarrow$  Data Grid  $\rightarrow$  OK
- Check "Display isosurface"
	- Set isovalue  $= 0.009$
	- Tab "Plane #1"
		- "color basis"  $\rightarrow$  Rainbow
		- "display color plane",
		- "transparent color plane",
		- "display thermometer",
			- "display isolines".

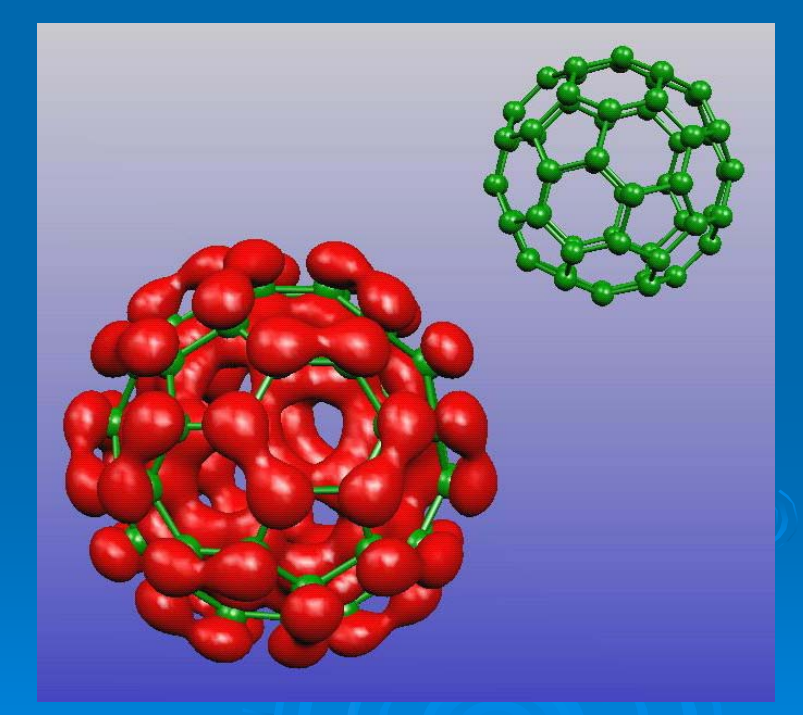

• Tab "Isolines"  $\rightarrow$  Isoline Color  $\rightarrow$  Property Color

### Instructions (IV)

Measure interatomic distances & angles

- click "Distance"  $\rightarrow$  pick 2 atoms  $\rightarrow$  click "done"
- Click "Angle"  $\rightarrow$  pick 3 atoms  $\rightarrow$  click "done"

There are two C-C distances (pentagons & hectagons)

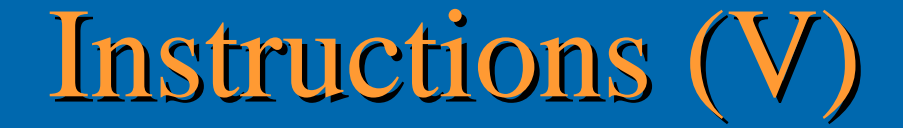

#### Use constraints in the CG relaxation:

1. Modify constr.f subroutine in siesta/Src 2. Add a new block in the fdf:

%block GeometryConstraints routine constr %endblock GeometryConstraints

File Edit View Terminal Go Help  $\frac{1}{2}$ \$Id: constr.f,v 1.6 2003/06/23 09:46:16 ordejon Exp \$ subroutine constr( cell, na, isa, amass, xa, stress, fa, ntcon ) c User-written routine to implement specific geometric constraints, c by orthogonalizing the forces and stress to undesired changes. c Arguments: c real\*8  $cell(3,3)$ : input lattice vectors (Bohr) c integer na : input number of atoms c integer isa(na) : input species indexes  $c$  real\*8 amass(na) : input atomic masses c real\*8  $xa(3,na)$ : input atomic cartesian coordinates (Bohr) c real\*8 stress( 3,3) : input/output stress tensor (Ry/Bohr\*\*3)  $c$  real\*8  $fa(3,na)$ : input/output atomic forces (Ry/Bohr) c integer ntcon : total number of positions constr. imposed \*\*\*\*\*\*\* implicit none integer na, isa(na), ntcon, ia double precision amass(na), cell(3,3), fa(3,na),  $stress(3,3)$ ,  $xa(3,na)$ c Write here your problem-specific code.

end

 $do$  ia = 1, na  $fa(1, ia) = 0.d0$  $fa(2, ia) = 0.$ d0 enddo

#### constr.f

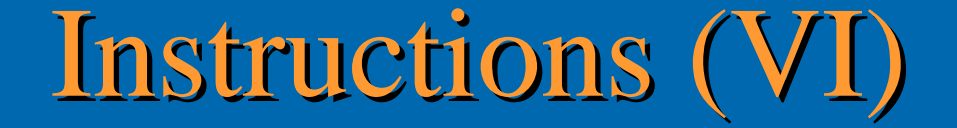

- Increase number of CG steps in input file
- Run siesta to obtain the relaxed atomic positions with the constraint geometry (icosahedral symmetry). The constr.f file is included in the directory.
- Obtain the new interatomic distances & angles